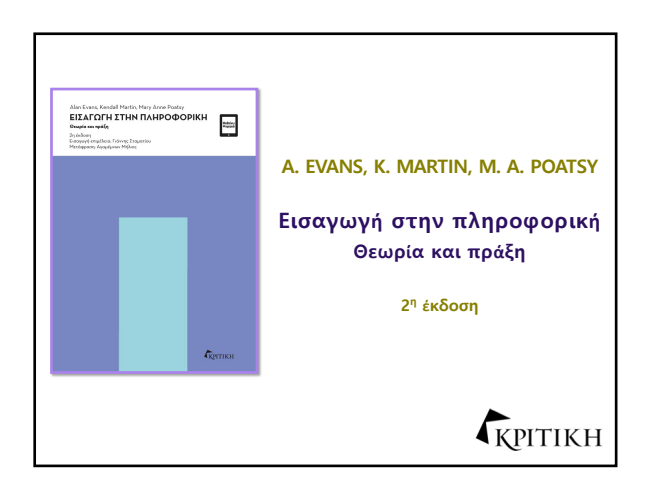

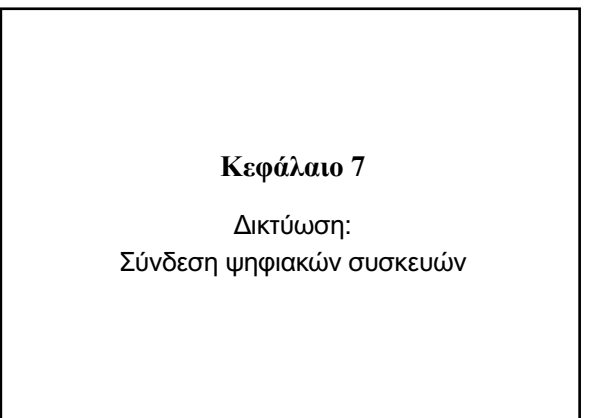

# *Πώς λειτουργούν τα δίκτυα*

- Τα βασικά στοιχεία της δικτύωσης
- Αρχιτεκτονικές δικτύων
- Στοιχεία δικτύων
- Σύνδεση στο διαδίκτυο

# **Τα βασικά στοιχεία της δικτύωσης**

### Στόχος

7.1 Δίκτυα υπολογιστή και τα υπέρ και τα κατά τους.

# **Αρχιτεκτονικές δικτύων**

### Στόχος

7.2 Διαφορετικοί τρόποι ορισμού των δικτύων.

# **Στοιχεία δικτύων**

# Στόχοι

- 7.3 Μέσα μετάδοσης που χρησιμοποιούνται σε δίκτυα.
- 7.4 Βασικές συσκευές υλικού που είναι απαραίτητες για τα δίκτυα.
- 7.5 Τύποι λογισμικού που είναι απαραίτητοι για τα δίκτυα.

# **Σύνδεση στο διαδίκτυο**

### Στόχοι

- 7.6 Σύνοψη των επιλογών ευρυζωνικότητας που διατίθενται για πρόσβαση στο διαδίκτυο.
- 7.7 Σύνοψη των τρόπων ασύρματης πρόσβασης στο διαδίκτυο.

# **Τα βασικά στοιχεία της δικτύωσης Δίκτυα (1 από 3) (Στόχος 7.1)**

- Δίκτυο υπολογιστών
- Κόμβος
	- Υπολογιστής – Περιφερειακή

συσκευή

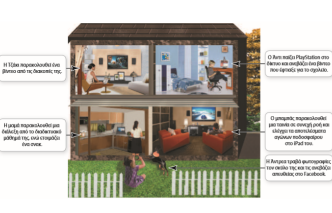

– Συσκευή δικτύου

### **Τα βασικά στοιχεία της δικτύωσης Δίκτυα (2 από 3) (Στόχος 7.1)**

- Πλεονεκτήματα των δικτύων
	- Κοινή χρήση γρήγορης σύνδεσης στο διαδίκτυο
	- Κοινή χρήση εκτυπωτών και άλλων περιφερειακών συσκευών
	- Κοινή χρήση αρχείων
	- Κοινή επικοινωνία
- Μειονέκτημα των δικτύων
	- Χρόνος εγκατάστασης

### **Τα βασικά στοιχεία της δικτύωσης Δίκτυα (3 από 3) (Στόχος 7.1)**

- Πώς κινούνται τα δεδομένα στα δίκτυα
	- Ρυθμός μεταφοράς δεδομένων (εύρος ζώνης) είναι η μέγιστη ταχύτητα με την οποία τα δεδομένα μπορούν να μεταδοθούν
	- Απόδοση είναι η πραγματική ταχύτητα μεταφοράς δεδομένων
	- Μετρούνται σε megabits ανά δευτερόλεπτο (Mbps)

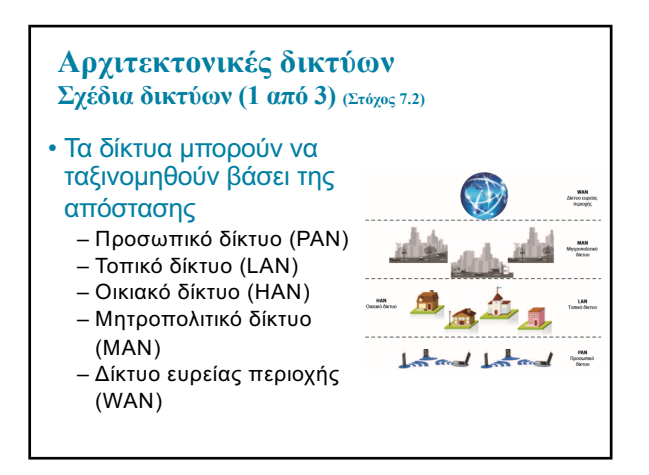

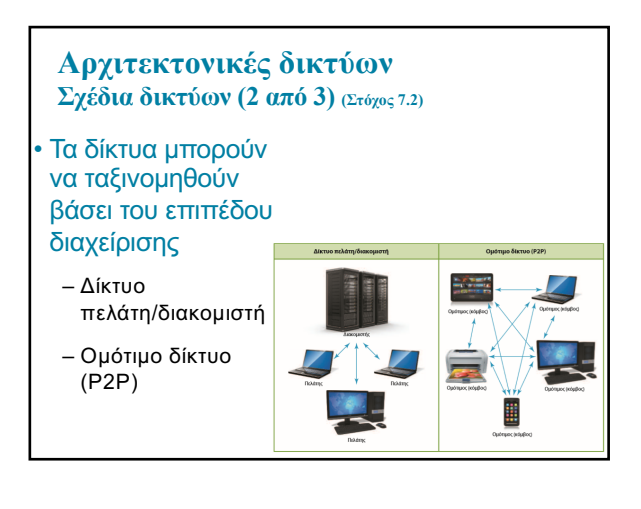

### **Αρχιτεκτονικές δικτύων Σχέδια δικτύων (3 από 3) (Στόχος 7.2)**

- Τα δίκτυα μπορούν να ταξινομηθούν βάσει των πρωτοκόλλων που χρησιμοποιούν
	- Ethernet
		- § Αναπτύχθηκε από το Ινστιτούτο Ηλεκτρολόγων και Ηλεκτρονικών Μηχανικών (Institute of Electrical and Electronics Engineers– IEEE)
		- § Ασύρματα δίκτυα
		- § Ενσύρματα δίκτυα
	- Συμβατότητα με παλαιότερες εκδόσεις

# **Στοιχεία δικτύων (Στόχος 7.3)**

### **Στοιχεία δικτύων Μέσα µετάδοσης (1 από 2) (Στόχος 7.3)**

- Τα μέσα μετάδοσης δημιουργούν ένα κανάλι επικοινωνίας μεταξύ των κόμβων ενός δικτύου
	- Ασύρματα δίκτυα
	- Ενσύρματα δίκτυα

# • Ενσύρματα – Μη θωρακισμένο καλώδιο συνεστραμμένου ζεύγους (UTP) – Ομοαξονικό καλώδιο – Καλώδιο οπτικών ινών **Στοιχεία δικτύων Μέσα µετάδοσης (2 από 2) (Στόχος 7.3)**

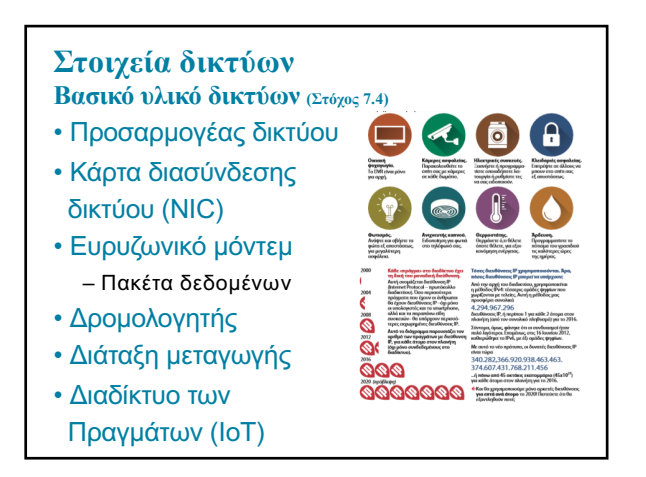

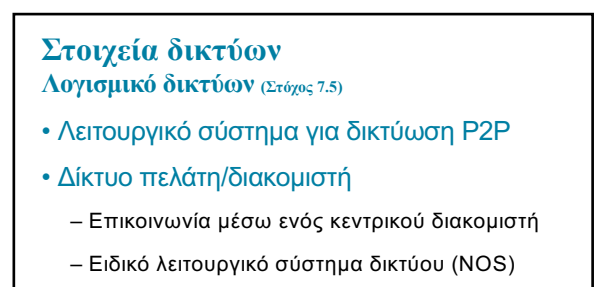

### **Σύνδεση στο διαδίκτυο**

**Ευρυζωνικές συνδέσεις στο διαδίκτυο (1 από 2) (Στόχος 7.6)**

- Οικιακή δικτύωση
	- Κοινή σύνδεση στο διαδίκτυο
- Αγορά πρόσβασης από τους παρόχους υπηρεσιών Internet (ISP)
	- Εξειδικευμένοι φορείς
	- Εταιρείες που παρέχουν πρόσθετες υπηρεσίες
- Ευρυζωνικότητα
- Κυψελοειδής ή απλή τηλεφωνική πρόσβαση

### **Σύνδεση στο διαδίκτυο**

**Ευρυζωνικές συνδέσεις στο διαδίκτυο (2 από 2) (Στόχος 7.6)**

- Ευρυζωνικότητα
- Καλωδιακό διαδίκτυο
- DSL (ψηφιακή συνδρομητική γραμμή)
- Υπηρεσία οπτικών ινών
- Δορυφορικές ευρυζωνικές συνδέσεις

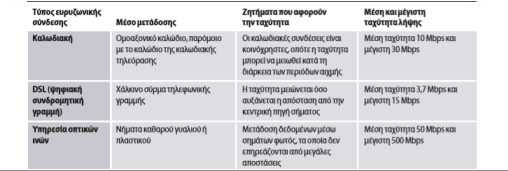

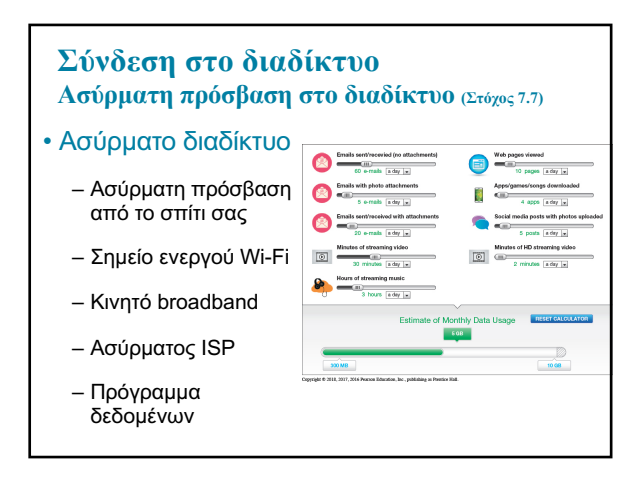

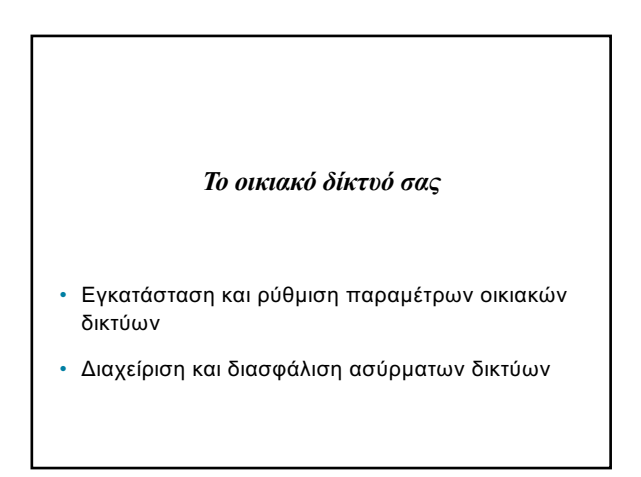

# **Εγκατάσταση και ρύθµιση παραµέτρων οικιακών δικτύων**

#### Στόχοι

- 7.8 Προετοιμασία για τη δημιουργία οικιακού δικτύου.
- 7.9 Εγκατάσταση οικιακού δικτύου.
- 7.10 Ρύθμιση παραμέτρων λογισμικού οικιακών δικτύων.

# **Διαχείριση και διασφάλιση ασύρµατων δικτύων**

### Στόχοι

- 7.11 Πιθανά προβλήματα ασύρματων δικτύων και μέσα αποφυγής τους.
- 7.12 Τρόποι διασφάλισης ασύρματων οικιακών δικτύων.

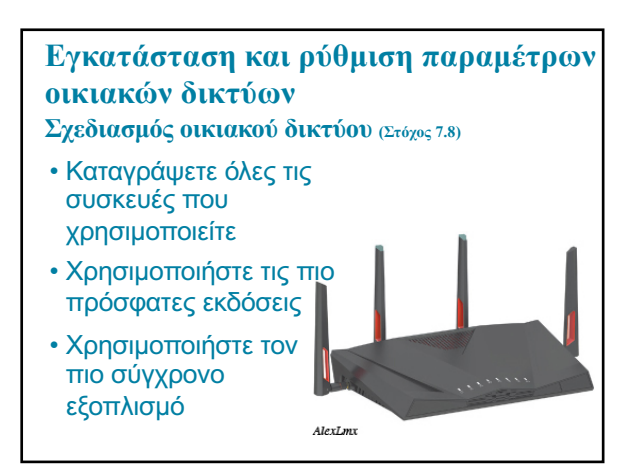

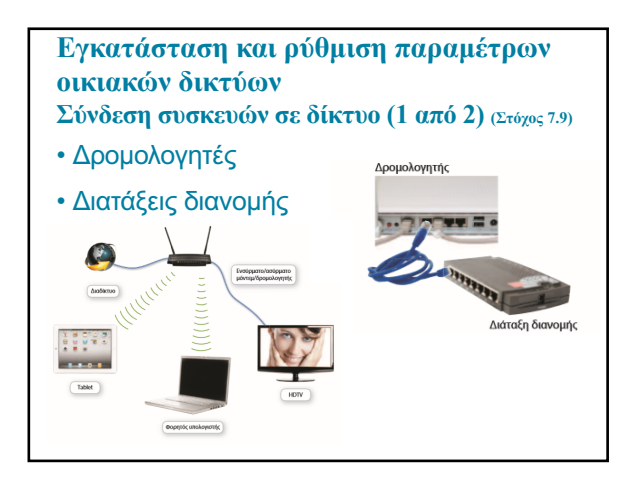

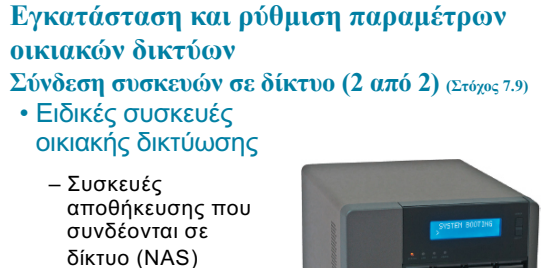

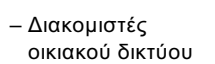

– Συσκευή που μπορεί να συνδεθεί σε δίκτυο

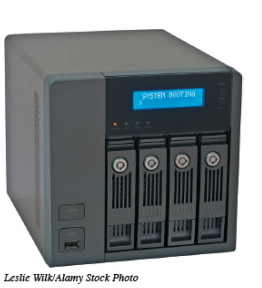

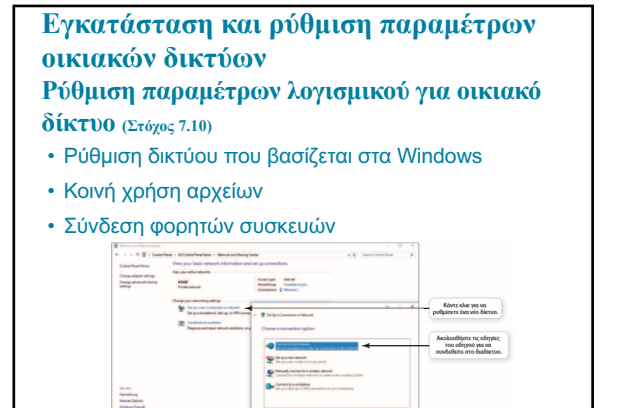

**Carl** 

# **Διαχείριση και διασφάλιση ασύρµατων δικτύων Αντιµετώπιση προβληµάτων ασύρµατων δικτύων (Στόχος 7.11)** • Εμβέλεια • Απόδοση • Συσκευή επέκτασης εμβέλειας ασύρματου δικτύου

# **Διαχείριση και διασφάλιση ασύρµατων δικτύων**

### **Διασφάλιση ασύρµατων δικτύων (1 από 2) (Στόχος 7.12)**

- Piggybacking
- Ενεργοποιήστε τα πρωτόκολλα ασφαλείας
- Αλλάξτε το όνομα του δικτύου (SSID).
- Απενεργοποιήστε τη μετάδοση του SSID
- Αλλάξτε τον προεπιλεγμένο κωδικό πρόσβασης
- Δημιουργήστε μια συνθηματική φράση
- Υλοποιήστε τον έλεγχο προσπέλασης μέσων
- Περιορίστε την εμβέλεια του σήματός σας
- Κάντε αναβαθμίσεις στο firmware

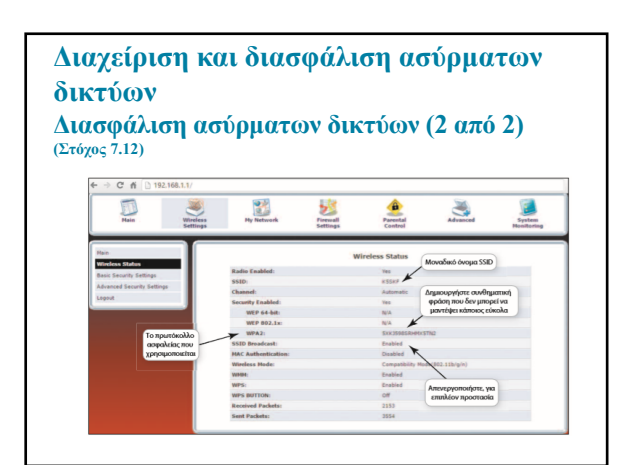

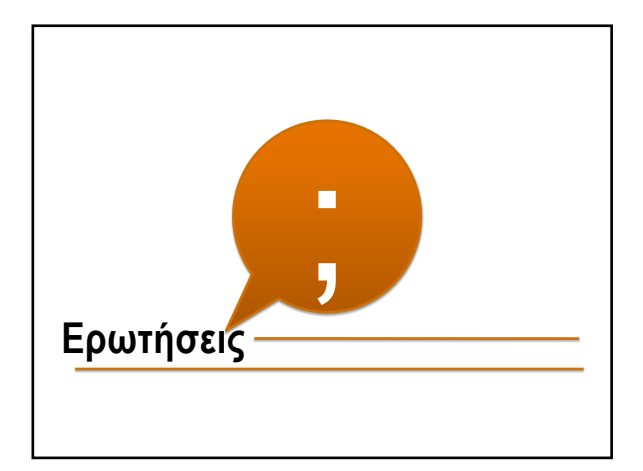

Απαγορεύεται η αναδημοσίευση ή αναπαραγωγή του παρόντος έργου με οποιονδήποτε τρόπο χωρίς γραπτή άδεια του εκδότη, σύμφωνα με το Ν. 2121/1993 και τη Διεθνή Σύμβαση της Βέρνης

(που έχει κυρωθεί με τον Ν. 100/1975)